# Package 'date'

January 31, 2023

Version 1.2-42 Title Functions for Handling Dates Description Functions for handling dates. Imports graphics License GPL-2 NeedsCompilation yes Author Terry Therneau [aut] (S original), Thomas Lumley [trl] (R port), Kjetil Halvorsen [trl] (R port), Kurt Hornik [trl, aut, cre] (<<https://orcid.org/0000-0003-4198-9911>>, R port), R Core Team [ctb]

Maintainer Kurt Hornik <Kurt.Hornik@R-project.org>

Repository CRAN

Date/Publication 2023-01-31 13:10:40 UTC

# R topics documented:

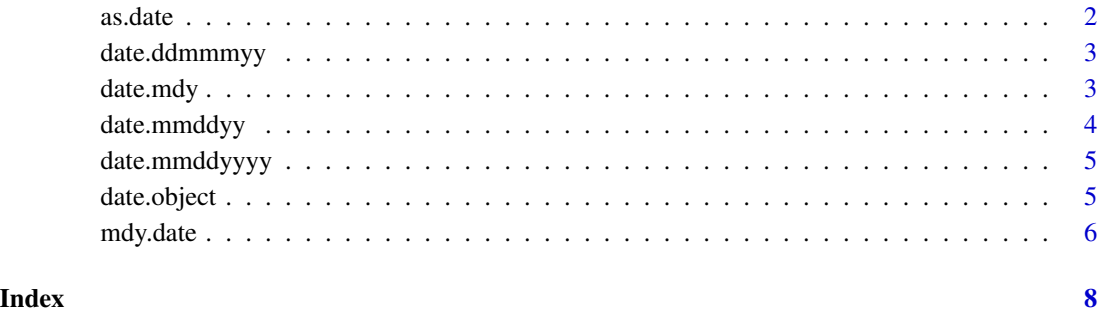

<span id="page-1-1"></span><span id="page-1-0"></span>

#### Description

Converts any of the following character forms to a Julian date: 8/31/56, 8-31-1956, 31 8 56, 083156, 31Aug56, or August 31 1956.

#### Usage

as.date(x, order = "mdy",  $\dots$ )

# Arguments

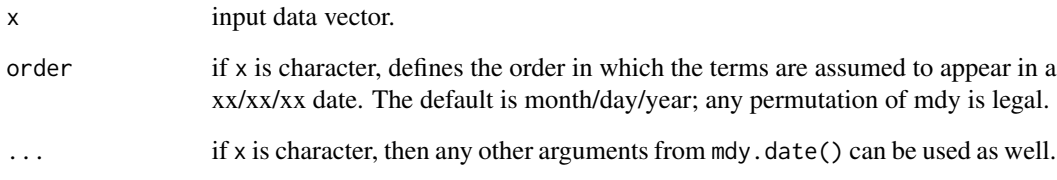

# Details

If x is numeric, then  $floor(x)$  is returned, e.g., as.date(35) is the same as as.date(35.2) and gives February 5, 1960 ('5Feb60'). If x is character, the program attempts to parse it.

# Value

For each date, the number of days between it and January 1, 1960. The date will be missing if the string is not interpretable.

#### See Also

[mdy.date](#page-5-1), [date.mmddyy](#page-3-1), [date.ddmmmyy](#page-2-1)

# Examples

```
as.date(c("1jan1960", "2jan1960", "31mar1960", "30jul1960"))
```
<span id="page-2-1"></span><span id="page-2-0"></span>

# Description

Given a vector of Julian dates, this returns them in the form "10Nov89", "28Jul54", etc.

### Usage

```
date.ddmmmyy(sdate)
```
# Arguments

sdate A vector of Julian dates, e.g., as returned by mdy.date().

# Value

A vector of character strings containing the formatted dates.

# See Also

[mdy.date](#page-5-1), [date.mdy](#page-2-2)

# Examples

date.ddmmmyy(1:10)

<span id="page-2-2"></span>date.mdy *Convert from Julian Dates to Month, Day, and Year*

#### Description

Convert a vector of Julian dates to a list of vectors with the corresponding values of month, day and year, and optionally weekday.

# Usage

date.mdy(sdate, weekday = FALSE)

# Arguments

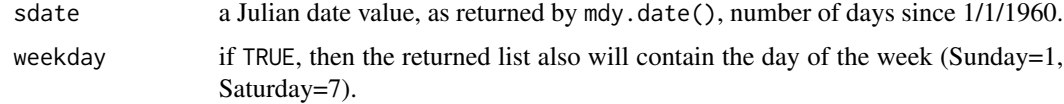

<span id="page-3-0"></span>A list with components month, day, and year.

#### References

Press, W. H., Teukolsky, S. A., Vetterling, W. T., and Flannery, B. P. (1992). *Numerical Recipes: The Art of Scientific Computing (Second Edition)*. Cambridge University Press.

#### Examples

```
day <-7temp \leq - date.mdy(mdy.date(month = 7, day = day, year = 1960))
## Check for illegal dates, such as 29 Feb in a non leap year
if (temp$day != day) {
  cat("Some illegal dates\n")
} else {
  cat("All days are legal\n")
}
```
<span id="page-3-1"></span>date.mmddyy *Format a Julian date*

#### Description

Given a vector of Julian dates, this returns them in the form "10/11/89", "28/7/54", etc.

#### Usage

date.mmddyy(sdate, sep = "/")

#### Arguments

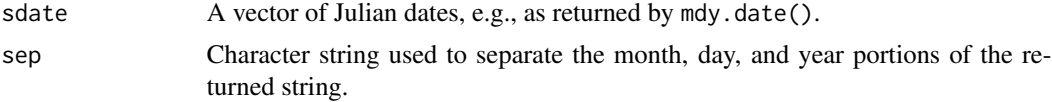

## Value

A vector of character strings containing the formatted dates.

# See Also

[date.mdy](#page-2-2), [mdy.date](#page-5-1), [date.ddmmmyy](#page-2-1)

# Examples

date.mmddyy(as.date(10))

<span id="page-4-1"></span><span id="page-4-0"></span>date.mmddyyyy *Format a Julian date*

# Description

Given a vector of Julian dates, this returns them in the form "10/11/1989", "28/7/1854", etc.

# Usage

```
date.mmddyyyy(sdate, sep = "/")
```
# Arguments

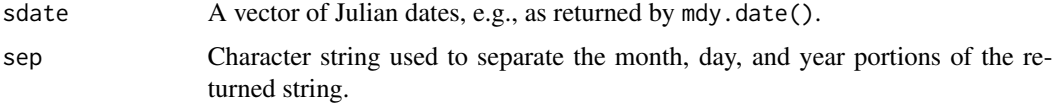

## Value

A vector of character strings containing the formatted dates.

#### See Also

[date.mdy](#page-2-2), [mdy.date](#page-5-1), [date.ddmmmyy](#page-2-1)

# Examples

```
date.mmddyyyy(as.date(1:10))
```
date.object *Date Objects*

# Description

Objects of class "date".

# Usage

is.date(x)

# Arguments

x any R object.

#### <span id="page-5-0"></span>Details

Dates are stored as the number of days since 1/1/1960, and are kept in integer format. (This is the same baseline value as is used by SAS). The numerical methods for dates treat date - date as a numeric, and date +- numeric as a date.

is.date returns TRUE if x has class "date", and FALSE otherwise. Its behavior is unaffected by any attributes of x; for example, x could be a date array (in contrast to the behavior of is.vector).

as.date returns x if x is a simple object of class "date", and otherwise a date vector of the same length as x and with data resulting from coercing the elements of x to class "date". See the manual page for as.date() for details.

Logical operations as well as the numeric functions  $exp($ ,  $log()$ , and so on are invalid.

Other methods exist for missing value, as.character(), printing, and summarizing.

#### See Also

[date.mdy](#page-2-2), [mdy.date](#page-5-1), [date.ddmmmyy](#page-2-1), [as.date](#page-1-1).

<span id="page-5-1"></span>mdy.date *Convert to Julian Dates*

#### **Description**

Given a month, day, and year, returns the number of days since January 1, 1960.

#### Usage

```
mdy.date(month, day, year, nineteen = TRUE, fillday = FALSE,
         fillmonth = FALSE)
```
#### Arguments

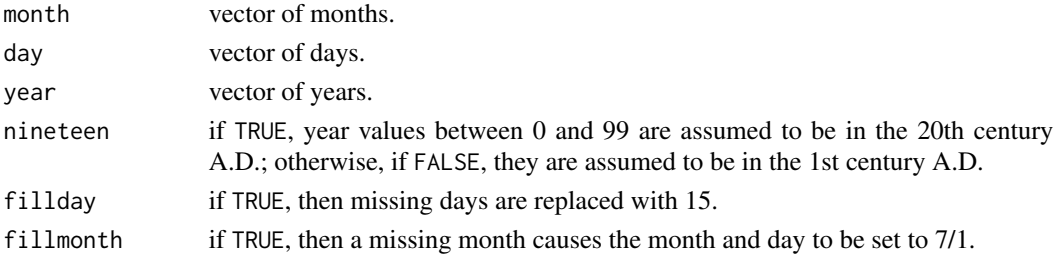

#### Details

The date functions are particularly useful in computing time spans, such as number of days on test, and similar functions can be found in other statistical packages. The baseline date of Jan 1, 1960 is, of course, completely arbitrary (it is the same one used by SAS).

The fillday and fillmonth options are perhaps useful only to the author and a very few others: we sometimes deal with patients whose birth date was in the 1800's, and only the month or even only the year is known. When the interval is greater than 80 years, a filler seems defensible.

#### <span id="page-6-0"></span>mdy.date 7 and 7 and 7 and 7 and 7 and 7 and 7 and 7 and 7 and 7 and 7 and 7 and 7 and 7 and 7 and 7 and 7 and 7 and 7 and 7 and 7 and 7 and 7 and 7 and 7 and 7 and 7 and 7 and 7 and 7 and 7 and 7 and 7 and 7 and 7 and 7 a

# Value

a vector of Julian dates.

## References

Press, W. H., Teukolsky, S. A., Vetterling, W. T., and Flannery, B. P. (1992). *Numerical Recipes: The Art of Scientific Computing (Second Edition)*. Cambridge University Press.

# See Also

[date.mmddyy](#page-3-1), [date.ddmmmyy](#page-2-1), [date.mmddyyyy](#page-4-1)

# Examples

```
mdy.date(3, 10, 53)
xzt <-1:10
xzy <- as.date(xzt)
test \leq data.frame(x = xzt, date = xzy)
summary(test)
```
# <span id="page-7-0"></span>Index

∗ chron as.date, [2](#page-1-0) date.ddmmmyy, [3](#page-2-0) date.mdy, [3](#page-2-0) date.mmddyy, [4](#page-3-0) date.mmddyyyy, [5](#page-4-0) date.object, [5](#page-4-0) mdy.date, [6](#page-5-0) [.date *(*date.object*)*, [5](#page-4-0) [[.date *(*date.object*)*, [5](#page-4-0) as.character.date *(*date.object*)*, [5](#page-4-0) as.data.frame.date *(*date.object*)*, [5](#page-4-0) as.date, [2,](#page-1-0) *[6](#page-5-0)* as.vector.date *(*date.object*)*, [5](#page-4-0) date.ddmmmyy, *[2](#page-1-0)*, [3,](#page-2-0) *[4](#page-3-0)[–7](#page-6-0)* date.mdy, *[3](#page-2-0)*, [3,](#page-2-0) *[4](#page-3-0)[–6](#page-5-0)* date.mmddyy, *[2](#page-1-0)*, [4,](#page-3-0) *[7](#page-6-0)* date.mmddyyyy, [5,](#page-4-0) *[7](#page-6-0)* date.object, [5](#page-4-0) is.date *(*date.object*)*, [5](#page-4-0) is.na.date *(*date.object*)*, [5](#page-4-0) Math.date *(*date.object*)*, [5](#page-4-0) mdy.date, *[2](#page-1-0)[–6](#page-5-0)*, [6](#page-5-0) Ops.date *(*date.object*)*, [5](#page-4-0) plot.date *(*date.object*)*, [5](#page-4-0) print.date *(*date.object*)*, [5](#page-4-0) Summary.date *(*date.object*)*, [5](#page-4-0) summary.date *(*date.object*)*, [5](#page-4-0)